## menl postestimation — Postestimation tools for menl

| Postestimation commands | predict   | margins  | Remarks and examples |
|-------------------------|-----------|----------|----------------------|
| Methods and formulas    | Reference | Also see |                      |

# **Postestimation commands**

The following postestimation commands are of special interest after menl:

| Command            | Description                                                         |
|--------------------|---------------------------------------------------------------------|
| estat group        | summarize the composition of the nested groups                      |
| estat recovariance | display the estimated random-effects covariance matrices            |
| estat sd           | display variance components as standard deviations and correlations |
| estat wcorrelation | display within-cluster correlations and standard deviations         |

The following standard postestimation commands are also available:

| Command         | Description                                                                                                    |
|-----------------|----------------------------------------------------------------------------------------------------|
| contrast        | contrasts and ANOVA-style joint tests of parameters                                                                                     |
| estat ic        | Akaike's, consistent Akaike's, corrected Akaike's, and Schwarz's Bayesian information criteria (AIC, CAIC, AICc, and BIC, respectively) |
| estat summarize | summary statistics for the estimation sample                                                                                            |
| estat vce       | variance-covariance matrix of the estimators (VCE)                                                                                      |
| estimates       | cataloging estimation results                                                                                                    |
| etable          | table of estimation results                                                                                                    |
| lincom          | point estimates, standard errors, testing, and inference for linear combinations of parameters                                          |
| lrtest          | likelihood-ratio test                                                                                                    |
| margins         | marginal means, predictive margins, marginal effects, and average marginal effects                                                      |
| marginsplot     | graph the results from margins (profile plots, interaction plots, etc.)                                                                 |
| nlcom           | point estimates, standard errors, testing, and inference for nonlinear combi-<br>nations of parameters                                  |
| predict         | predictions and their SEs, residuals, etc.                                                                                              |
| predictnl       | point estimates, standard errors, testing, and inference for generalized predic-<br>tions                                               |
| pwcompare       | pairwise comparisons of parameters                                                                                                    |
| test            | Wald tests of simple and composite linear hypotheses                                                                                    |
| testnl          | Wald tests of nonlinear hypotheses                                                                                                    |

# predict

## **Description for predict**

predict creates a new variable containing predictions of mean values, residuals, or standardized residuals. It can also create multiple new variables containing estimates of random effects and their standard errors or containing predicted named substitutable expressions.

### Menu for predict

Statistics > Postestimation

#### Syntax for predict

Syntax for obtaining predictions of the outcome and other statistics

```
predict [type] newvar [if] [in] [, statistic <u>fixed</u>only <u>relev</u>el(levelvar) options]
```

Syntax for predicting named substitutable expressions (parameters)

Predict all parameters

```
predict [type] { stub* | newvarlist } [if ] [in ], parameters
[fixedonly relevel(levelvar) options]
```

Predict specific parameters

```
predict [type] (newvar = {param:}) [ (newvar = {param:}) ] [...] [if] [in]
[, fixedonly relevel(levelvar) options]
```

```
predict [type] { stub* | newvarlist } [if ] [in ], parameters(paramnames)
  [fixedonly relevel(levelvar) options]
```

Syntax for obtaining predictions of random effects and their standard errors

```
predict [type] { stub* | newvarlist } [if ] [in ], reffects [relevel(levelvar)
reses(stub* | newvarlist) options]
```

paramnames is param [param [...]] and param is a name of a substitutable expression as specified in one of menl's define() options.

| statistic           | Description                                                            |
|---------------------|------------------------------------------------------------------------|
| Main                |                                                                        |
| yhat                | prediction for the expected response conditional on the random effects |
| mu                  | synonym for yhat                                                       |
| <u>res</u> iduals   | residuals, response minus predicted values                             |
| * <u>rsta</u> ndard | standardized residuals                                                 |

Unstarred statistics are available both in and out of sample; type predict ... if e(sample) ... if wanted only for the estimation sample. Starred statistics are calculated only for the estimation sample, even when if e(sample) is not specified.

| options                   | Description                                                                           |
|---------------------------|---------------------------------------------------------------------------------------|
| Options                   |                                                                                       |
| <pre>iterate(#)</pre>     | maximum number of iterations when computing random effects;<br>default is iterate(10) |
| <pre>tolerance(#)</pre>   | convergence tolerance when computing random effects;<br>default is tolerance(1e-6)    |
| <pre>nrtolerance(#)</pre> | scaled gradient tolerance when computing random effects; default is nrtolerance(1e-5) |
| <u>nonrtol</u> erance     | ignore the nrtolerance() option                                                       |

### **Options for predict**

#### Main

yhat calculates the predicted values, which are the mean-response values conditional on the random effects,  $\mu(\mathbf{x}'_{ij}, \hat{\boldsymbol{\beta}}, \hat{\mathbf{u}}_j)$ . By default, the predicted values account for random effects from all levels in the model; however, if the relevel(*levelvar*) option is specified, then the predicted values are fit beginning with the topmost level down to and including level *levelvar*. For example, if classes are nested within schools, then typing

```
. predict yhat_school, yhat relevel(school)
```

would produce school-level predictions. That is, the predictions would incorporate school-specific random effects but not those for each class nested within each school. If the fixedonly option is specified, predicted values conditional on zero random effects,  $\mu(\mathbf{x}'_{ij}, \hat{\boldsymbol{\beta}}, \mathbf{0})$ , are calculated based on the estimated fixed effects (coefficients) in the model when the random effects are fixed at their theoretical mean value of  $\mathbf{0}$ .

mu is a synonym for yhat.

- residuals calculates residuals, equal to the responses minus the predicted values yhat. By default, the predicted values account for random effects from all levels in the model; however, if the relevel (*levelvar*) option is specified, then the predicted values are fit beginning at the topmost level down to and including level *levelvar*.
- rstandard calculates standardized residuals, equal to the residuals multiplied by the inverse square root of the estimated error covariance matrix.

- parameters and parameters (*paramnames*) calculate predictions for all or a subset of the named substitutable expressions in the model. By default, the predictions account for random effects from all levels in the model; however, if the relevel (*levelvar*) option is specified, then the predictions would incorporate random effects from the topmost level down to and including level *levelvar*. Option parameters (*param*) is useful with margins. parameters() does not appear in the dialog box.
- reffects calculates predictions of the random effects. For the Lindstrom-Bates estimation method of menl, these are essentially the best linear unbiased predictions (BLUPs) of the random effects in the LME approximated log likelihood; see *Inference based on linearization* in [ME] menl. By default, estimates of all random effects in the model are calculated. However, if the relevel (*levelvar*) option is specified, then estimates of random effects for only level *levelvar* in the model are calculated. For example, if classes are nested within schools, then typing

. predict b\*, reffects relevel(school)

would produce estimates at the school level. You must specify q new variables, where q is the number of random-effects terms in the model (or level). However, it is much easier to just specify *stub*\* and let Stata name the variables *stub*1, *stub*2, ..., *stubq* for you.

- fixedonly specifies that all random effects be set to zero, equivalent to using only the fixed portion of the model.
- relevel (*levelvar*) specifies the level in the model at which predictions involving random effects are to be obtained; see the options above for the specifics. *levelvar* is the name of the model level; it is the name of the variable describing the grouping at that level.
- reses(stub\* | newvarlist) calculates the standard errors of the estimates of the random effects. By default, standard errors for all random effects in the model are calculated. However, if the relevel(levelvar) option is specified, then standard errors of the estimates of the random effects for only level levelvar in the model are calculated; see the reffects option.

You must specify q new variables, where q is the number of random-effects terms in the model (or level). However, it is much easier to just specify *stub*\* and let Stata name the variables *stub*1, *stub*2, ..., *stubq* for you. The new variables will have the same storage type as the corresponding random-effects variables.

The reffects and reses() options often generate multiple new variables at once. When this occurs, the random effects (or standard errors) contained in the generated variables correspond to the order in which the variance components are listed in the output of menl. Still, examining the variable labels of the generated variables (with the describe command, for instance) can be useful in deciphering which variables correspond to which terms in the model.

Options

- iterate(#) specifies the maximum number of iterations when computing estimates of the random effects. The default is iterate(10). This option is relevant only to predictions that depend on random effects. This option is not allowed if the fixedonly option is specified.
- tolerance(#) specifies a convergence tolerance when computing estimates of the random effects. The default is tolerance(1e-6). This option is relevant only to predictions that depend on random effects. This option is not allowed if the fixedonly option is specified.
- nrtolerance(#) and nonrtolerance control the tolerance for the scaled gradient when computing estimates of the random effects.

nrtolerance(#) specifies the tolerance for the scaled gradient. Convergence is declared when  $g(-H^{-1})g'$  is less than nrtolerance(#), where g is the gradient row vector and H is the approximated Hessian matrix from the current iteration. The default is nrtolerance(1e-5).

nonrtolerance specifies that the default nrtolerance() criterion be turned off.

## margins

#### **Description for margins**

margins estimates margins of response for predicted mean values or named substitutable expressions.

### Menu for margins

Statistics > Postestimation

#### Syntax for margins

| margins | marginlist | , options | ]          |   |           |  |
|---------|------------|-----------|------------|---|-----------|--|
| margins | marginlist | , predict | (statistic | ) | [options] |  |

| statistic                  | Description                                                                                 |
|----------------------------|---------------------------------------------------------------------------------------------|
| yhat                       | predicted values conditional on zero random effects; the default                            |
| mu                         | synonym for yhat                                                                            |
| <u>res</u> iduals          | not allowed with margins                                                                    |
| <u>rsta</u> ndard          | not allowed with margins                                                                    |
| parameters                 | predicted parameters                                                                        |
| parameters( <i>param</i> ) | predicted named substitutable expression <i>param</i> conditional<br>on zero random effects |
| <u>ref</u> fects           | not allowed with margins                                                                    |

The fixedonly option is assumed for the predictions used with margins.

Statistics not allowed with margins are functions of stochastic quantities other than e(b).

For the full syntax, see [R] margins.

## **Remarks and examples**

Various predictions, statistics, and diagnostic measures are available after fitting an NLME model using menl. For the most part, calculation centers on obtaining estimates of the random effects. Random effects are not estimated when the model is fit but instead need to be predicted after estimation. The estimates of the random effects are in turn used to obtain predicted values and residuals at different nesting levels. These are useful for checking model assumptions and may be used in general as model-building tools.

#### Example 1: Testing variance components

In example 9 and example 12 of [ME] menl, we modeled the average leaf weight of two genotypes of soybean plants over three growing seasons as

$$\texttt{weight}_{ij} = \frac{\phi_{1j}}{1 + \exp\left\{-\left(\texttt{time}_{ij} - \phi_{2j}\right)/\phi_{3j}\right\}} + \epsilon_{ij}$$

for j = 1, ..., 48 and  $i = 1, ..., n_j$ , with  $8 \le n_j \le 10$ . Here we consider a simplified version of the stage 2 model specification from example 12,

$$\boldsymbol{\phi}_{j} = \begin{bmatrix} \phi_{1j} \\ \phi_{2j} \\ \phi_{3j} \end{bmatrix} = \begin{bmatrix} \beta_{11} + \beta_{12}S_{89,j} + \beta_{13}S_{90,j} + u_{1j} \\ \beta_{21} + \beta_{22}S_{89,j} + \beta_{23}S_{90,j} + \beta_{24}P_{j} \\ \beta_{31} + \beta_{32}S_{89,j} + \beta_{33}S_{90,j} \end{bmatrix}$$

where  $P_j = I(\text{variety}_j = P)$ ,  $S_{89,j} = I(\text{year}_j = 1989)$ , and  $S_{90,j} = I(\text{year}_j = 1990)$ . The random effects  $u_{1j}$ 's are normally distributed with mean 0 and variance  $\sigma_{u1}^2$  and errors  $\epsilon_{ij}$ 's are normally distributed with mean 0 and error variance

$$\operatorname{Var}\left(\epsilon_{ij}\right) = \sigma^{2}(\widehat{\operatorname{weight}}_{ij})^{2\delta}$$

Let's fit this model using menl.

```
. use https://www.stata-press.com/data/r19/soybean
(Growth of soybean plants (Davidian and Giltinan, 1995))
. menl weight = {phi1:}/(1+exp(-(time-{phi2:})/{phi3:})),
> define(phi1: i.year U1[plot])
> define(phi2: i.year i.variety)
> define(phi3: i.year, xb) resvariance(power _yhat, noconstant)
Obtaining starting values by EM:
Alternating PNLS/LME algorithm:
Iteration 1: Linearization log likelihood = -324.21579
Iteration 2: Linearization log likelihood = -313.89733
Iteration 3: Linearization log likelihood = -314.76287
Iteration 4: Linearization log likelihood = -314.4317
Iteration 5: Linearization log likelihood = -314.5131
Iteration 6: Linearization log likelihood = -314.49399
Iteration 7: Linearization log likelihood = -314.49922
Iteration 8: Linearization log likelihood = -314.49838
Iteration 9: Linearization log likelihood = -314.49853
Iteration 10: Linearization log likelihood = -314.49851
```

| Compu                                                         | ting star | ndard errors: |           |         |                  |                         |           |
|---------------------------------------------------------------|-----------|---------------|-----------|---------|------------------|-------------------------|-----------|
| Mixed-effects ML nonlinear regression<br>Group variable: plot |           |               |           |         | Number<br>Number | of obs =<br>of groups = | 412<br>48 |
|                                                               |           |               |           |         | Obs per          | group:                  |           |
|                                                               |           |               |           |         |                  | min =                   | 8         |
|                                                               |           |               |           |         |                  | avg =                   | 8.6       |
|                                                               |           |               |           |         |                  | max =                   | 10        |
|                                                               |           |               |           |         | Wald ch          |                         | 193.98    |
| Linea                                                         |           | log likelihoo |           | 851     | Prob >           | chi2 =                  | 0.0000    |
|                                                               | -         | i.year U1[plo |           |         |                  |                         |           |
|                                                               | -         | i.year i.vari | ety       |         |                  |                         |           |
|                                                               | pn13:     | i.year        |           |         |                  |                         |           |
|                                                               | weight    | Coefficient   | Std. err. | Z       | P> z             | [95% conf.              | interval] |
| phi1                                                          |           |               |           |         |                  |                         |           |
| -                                                             | year      |               |           |         |                  |                         |           |
|                                                               | 1989      | -6.614797     | 1.195633  | -5.53   | 0.000            | -8.958195               | -4.271399 |
|                                                               | 1990      | -3.749016     | 1.264716  | -2.96   | 0.003            | -6.227814               | -1.270218 |
|                                                               | _cons     | 20.28009      | .953959   | 21.26   | 0.000            | 18.41036                | 22.14981  |
| phi2                                                          |           |               |           |         |                  |                         |           |
| 1                                                             | year      |               |           |         |                  |                         |           |
|                                                               | 1989      | -2.623514     | .9752055  | -2.69   | 0.007            | -4.534882               | 7121468   |
|                                                               | 1990      | -5.142726     | .9879783  | -5.21   | 0.000            | -7.079128               | -3.206324 |
|                                                               | variety   |               |           |         |                  |                         |           |
|                                                               | P         | -2.265482     | .3274228  | -6.92   | 0.000            | -2.907219               | -1.623745 |
|                                                               | _cons     | 55.25935      | .7554917  | 73.14   | 0.000            | 53.77861                | 56.74008  |
| phi3                                                          |           |               |           |         |                  |                         |           |
| philo                                                         | year      |               |           |         |                  |                         |           |
|                                                               | 1989      | 9538782       | .1963606  | -4.86   | 0.000            | -1.338738               | 5690186   |
|                                                               | 1990      | 7220007       | .2081227  | -3.47   | 0.001            | -1.129914               | 3140877   |
|                                                               | cons      | 8.042677      | .1452638  | 55.37   | 0.000            | 7.757965                | 8.327389  |
|                                                               | _00000    | 0.012011      |           |         |                  |                         |           |
| Random-effects parameters                                     |           |               | Estim     | ate Sto | d. err.          | [95% conf.              | interval] |
| plot:                                                         | Identity  | 1             |           |         |                  |                         |           |
|                                                               |           | var(U1        | ) 4.260   | 962 1.3 | 114483           | 2.551939                | 7.11451   |
|                                                               | ual varia | ance:         |           |         |                  |                         |           |
| Pow                                                           | er _yhat  | sigma         | .046      | 573 O   | 038271           | .0396449                | .0547118  |
|                                                               |           | delt          |           |         | 229472           | .9217694                | 1.011721  |
|                                                               |           | ueit          |           | .01 .02 | 220712           |                         | 1.011/21  |

menl does not report tests against zeros for parameters in the random-effects table because they are not appropriate for all types of parameters such as variances. For some parameters such as power parameter  $\delta$  in our example, labeled as delta in the output, the test of  $H_0: \delta = 0$  is sensible. In fact, it corresponds to the test of homoskedastic within-plot errors because under the null hypothesis the error variance  $\operatorname{Var}(\epsilon_{ij}) = \sigma^2(\operatorname{weight}_{ij})^{2\delta}$  reduces to  $\sigma^2$ . We can use the test command to perform this test.

The Wald test strongly rejects the null hypothesis of homoskedastic errors.

#### 4

#### Example 2: Obtaining predictions

Continuing with example 1, we can also obtain the estimates of the plot-level random effects  $u_{1j}$ 's. Because menl used the Lindstrom-Bates linearization method, the estimated random effects are essentially BLUPs; see Inference based on linearization in [ME] menl.

We need to specify the name of the variable to be created and then use predict, reffects. For example, below we obtain the predictions of random effects for the first 10 plots.

. predict u1, reffects

```
. by plot, sort: generate tolist = (_n==1)
```

. list plot u1 if plot <=10 & tolist

|     | plot   | u1        |
|-----|--------|-----------|
| 1.  | 1988F4 | -1.716238 |
| 11. | 1988F2 | 1668753   |
| 20. | 1988F1 | 2153712   |
| 30. | 1988F7 | 3337681   |
| 39. | 1988F5 | 1.331566  |
| 47. | 1988F8 | 7153563   |
| 57. | 1988F6 | .0699629  |
| 67. | 1988F3 | 1.353845  |
| 77. | 1988P1 | 6681811   |
| 87. | 1988P5 | 9152615   |

Next, we obtain the predicted mean values and plot them. By default, the mean response conditional on the estimated random effects is computed. Predicted values based on the fixed-effects estimates alone, that is, conditional on zero random effects, may be obtained by specifying the fixedonly option.

```
. predict fitweight, yhat
```

```
. twoway connected weight fitweight time if plot<=9, sort by(plot)
```

```
> ytitle("Average leaf weight per plant (g)")
```

> legend(order(1 "observed" 2 "predicted"))

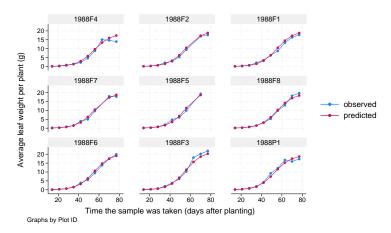

The predicted values closely match the observed average leaf weights, confirming the adequacy of the model.

Also see example 13 in [ME] **menl** for how to predict parameters defined as functions of other parameters with substitutable expressions.

4

#### Example 3: Checking model assumptions based on residuals

The raw residuals are useful to check for heterogeneity of the within-group error variance; see example 10 in [ME] **menl**. They are less recommended, however, for checking normality assumptions and for detecting outlying observations. This is because raw residuals are usually correlated and have different variances. Instead, we can use standardized residuals to check for normality and outlying observations. If the normality assumption is reasonable and the model fits data well, standardized residuals should follow a standard normal distribution.

Let's check whether the standardized residuals from our model are approximately normally distributed with mean zero and variance one.

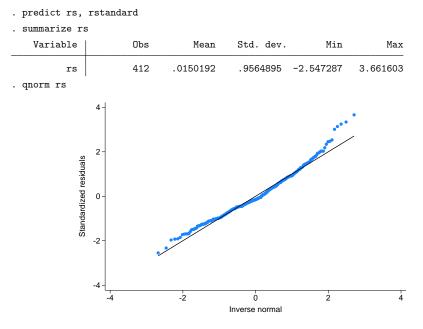

4

The plot does not indicate serious departures from normality, and the estimated mean and standard deviation are close to zero and one, respectively. It appears that the power of the mean function is a reasonable choice for modeling heteroskedasticity of the within-group errors in this example.

#### Example 4: estat group and level-specific predictions

In example 23 of [ME] **menl**, we modeled the intensity of current at the *i*th level of voltage in the *j*th site within the *k*th wafer as

$$\operatorname{current}_{ijk} = \phi_{1jk} + \phi_{2jk} \cos \left( \phi_{3jk} \operatorname{voltage}_i + \pi/4 \right) + \epsilon_{ijk}$$

for k = 1, ..., 10, j = 1, ..., 8, and i = 1, ..., 5. In that example, we considered fairly complicated specifications for  $\phi_j$ 's in stage 2 with many random effects at different levels, which lead to slow execution of the command. To illustrate some of the commands available after men1, we will substantially simplify the stage 2 specification to speed up the estimation of the model.

$$\begin{split} \phi_{1jk} &= \beta_0 + u_{0k}^{(3)} + u_{0j,k}^{(2)} + \left(\beta_1 + u_{1k}^{(3)} + u_{1j,k}^{(2)}\right) \texttt{voltage}_i \\ \phi_{2jk} &= \beta_3 \\ \phi_{3jk} &= \beta_4 \\ \mathbf{u}_k^{(3)} &= \begin{bmatrix} u_{0k}^{(3)} \\ u_{1k}^{(3)} \end{bmatrix} \sim N(\mathbf{0}, \mathbf{\Sigma}_3) \qquad \mathbf{u}_{j,k}^{(2)} = \begin{bmatrix} u_{0j,k}^{(2)} \\ u_{1j,k}^{(2)} \end{bmatrix} \sim N(\mathbf{0}, \mathbf{\Sigma}_2) \qquad \epsilon_{ijk} \sim N(\mathbf{0}, \sigma_{\epsilon}^2) \\ \begin{bmatrix} (3) & \mathbf{0} \end{bmatrix} = \begin{bmatrix} (3) & \mathbf{0} \end{bmatrix}$$

where

$$\mathbf{\Sigma}_3 = egin{bmatrix} \sigma_{11}^{(3)} & \mathbf{0} \ \mathbf{0} & \sigma_{22}^{(3)} \end{bmatrix} \qquad \mathbf{\Sigma}_2 = egin{bmatrix} \sigma_{11}^{(2)} & \mathbf{0} \ \mathbf{0} & \sigma_{22}^{(2)} \end{bmatrix}$$

We fit this model by using menl.

|                              | /www.stata-press<br>analog MOS circu                   |                               | 9/wafer, cl            | ear                              |                |                       |
|------------------------------|--------------------------------------------------------|-------------------------------|------------------------|----------------------------------|----------------|-----------------------|
| . menl current               | t = {phi1:}+{phi<br>: voltage W0[waf<br>c.voltage#(W1[ | 2}*cos({phi3<br>er] S0[wafer: | >site]                 | _pi/4),                          |                |                       |
| Obtaining star               | rting values by                                        |                               |                        |                                  |                |                       |
| Alternating PN               | NLS/LME algorith                                       | m :                           |                        |                                  |                |                       |
| Iteration 1:<br>Iteration 2: | Linearization 1<br>Linearization 1                     | 0                             |                        |                                  |                |                       |
| Computing star               | ndard errors:                                          |                               |                        |                                  |                |                       |
| Mixed-effects                | ML nonlinear re                                        | gression                      | Numb                   | er of obs                        | =              | 400                   |
| Grouping                     | g information                                          |                               |                        |                                  |                |                       |
|                              | Path                                                   | No. of<br>groups              | Obser<br>Minimum       | vations per<br>Average           | · ·            | p<br>imum             |
|                              | wafer<br>wafer>site                                    | 10<br>80                      | 40<br>5                | 40.0<br>5.0                      |                | 40<br>5               |
|                              | log likelihood<br>voltage W0[wafe<br>c.voltage#S1[wa   | r] SO[wafer>                  | Prob                   | chi2(1)<br>> chi2<br>tage#W1[waf | =<br>=<br>[er] | 4860.30<br>0.0000     |
| current                      | Coefficient S                                          | td. err.                      | z P> z                 | [95%                             | conf.          | interval]             |
| phi1                         |                                                        |                               |                        |                                  |                |                       |
| voltage                      |                                                        |                               | 9.72 0.00<br>9.23 0.00 |                                  |                | -24.49179<br>65.38878 |
| /phi2<br>/phi3               | -93.6509 .<br>.3828109                                 |                               | 7.07 0.00<br>1.02 0.00 |                                  |                | -92.40287<br>.3857999 |
| Random-effec                 | cts parameters                                         | Estimate                      | Std. err               | . [95%                           | conf.          | interval]             |
| wafer: Indeper               | ndent<br>var(WO)<br>var(W1)                            | .0048116                      | .0027516<br>.0184213   | .0015                            |                | .014759               |
| wafer>site: In               | ndependent<br>var(SO)<br>var(S1)                       | .0086449                      | .0017812<br>.0021115   | . 0057<br>. 0083                 |                | .0129463              |
|                              | var(Residual)                                          | .001069                       | .0000952               | .0008                            | 978            | .0012729              |

We can use estat group to see how the data are broken down by wafer and site:

```
. estat group
```

Grouping information

|            | No. of |         | rvations per | 0 1     |
|------------|--------|---------|--------------|---------|
| Path       | groups | Minimum | Average      | Maximum |
| wafer      | 10     | 40      | 40.0         | 40      |
| wafer>site | 80     | 5       | 5.0          | 5       |

We are reminded that we have balanced data for each site (all sites were measured at 5 ascending voltages).

Suppose that we want to predict random effects at the wafer level only; that is, we want to compute  $\hat{\mathbf{u}}_{k}^{(3)}$ . This can be done by specifying the relevel(wafer) option:

. predict u\_wafer\*, reffects relevel(wafer)

Notice how predict labels the generated variables for you to avoid confusion.

| . describe ı         | u_wafer*        |                   |                |                                                    |  |
|----------------------|-----------------|-------------------|----------------|----------------------------------------------------|--|
| Variable<br>name     | Storage<br>type | Display<br>format | Value<br>label | Variable label                                     |  |
| u_wafer1<br>u_wafer2 | float<br>float  | %9.0g<br>%9.0g    |                | BLUP r.e. for WO[wafer]<br>BLUP r.e. for W1[wafer] |  |

We can use predict, yhat to get the predicted values  $\mu(\text{voltage}_i, \widehat{\beta}, \hat{\mathbf{u}}_k^{(3)}, \hat{\mathbf{u}}_{j,k}^{(2)})$ . If instead we want to predict values at the wafer level,  $\mu(\text{voltage}_i, \widehat{\beta}, \hat{\mathbf{u}}_k^{(3)}, \mathbf{0})$ , we again need to specify the relevel() option:

- . predict curr\_wafer, yhat relevel(wafer)
- . list wafer site current curr\_wafer in 1/10

|     | wafer | site | current | curr_w~r |
|-----|-------|------|---------|----------|
| 1.  | 1     | 1    | .90088  | .8898317 |
| 2.  | 1     | 1    | 3.8682  | 3.920231 |
| 3.  | 1     | 1    | 7.6406  | 7.65254  |
| 4.  | 1     | 1    | 11.736  | 11.76189 |
| 5.  | 1     | 1    | 15.934  | 15.91457 |
| 6.  | 1     | 2    | 1.032   | .8898317 |
| 7.  | 1     | 2    | 4.1022  | 3.920231 |
| 8.  | 1     | 2    | 7.9316  | 7.65254  |
| 9.  | 1     | 2    | 12.064  | 11.76189 |
| 10. | 1     | 2    | 16.294  | 15.91457 |

The predicted values curr\_wafer do not vary across sites, because  $\mu(\text{voltage}_i, \hat{\beta}, \hat{\mathbf{u}}_k^{(3)}, \mathbf{0})$  does not depend on j.

# Methods and formulas

Following the notation defined throughout [ME] menl, estimates of random effects  $\mathbf{u}_j$  are obtained by using PNLS iterations with parameters  $\beta$ ,  $\alpha$ , and  $\sigma^2$  held fixed at their values obtained at convergence. Starting with  $\hat{\mathbf{u}}_i^{(0)} = \mathbf{0}$ , at the *k*th iteration, we have

$$\widehat{\mathbf{u}}_{j}^{(k)} = \widehat{\boldsymbol{\Sigma}} \widehat{\mathbf{Z}}_{j}^{\prime(k-1)} \left( \widehat{\mathbf{Z}}_{j}^{(k-1)} \widehat{\boldsymbol{\Sigma}} \widehat{\mathbf{Z}}_{j}^{\prime(k-1)} + \widehat{\sigma}^{2} \widehat{\boldsymbol{\Lambda}}_{j} \right)^{-1} \left( \widehat{\mathbf{w}}_{j}^{(k-1)} - \widehat{\mathbf{X}}_{j}^{(k-1)} \widehat{\boldsymbol{\beta}} \right)$$

where  $\widehat{\Sigma}$  and  $\widehat{\Lambda}$  are  $\Sigma$  and  $\Lambda$  with maximum likelihood (ML) or restricted maximum likelihood (REML) estimates of the variance components plugged in and  $\widehat{X}_{j}^{(k-1)} = \widehat{X}_{j}(\widehat{\mathbf{u}}_{j}^{(k-1)}), \widehat{Z}_{j}^{(k-1)} = \widehat{Z}_{j}(\widehat{\mathbf{u}}_{j}^{(k-1)})$ , and  $\widehat{\mathbf{w}}_{j}^{(k-1)} = \widehat{\mathbf{w}}_{j}(\widehat{\mathbf{u}}_{j}^{(k-1)})$  are defined in the LME step of *Inference based on linearization* in *Methods and formulas* of [ME] menl. When the variance structure depends on  $\mathbf{u}_{j}$ , such as when the resvariance (power \_yhat) option is specified during estimation,  $\widehat{\Lambda}_{j}$  will also be updated at each iteration; that is,  $\widehat{\Lambda}_{j} = \widehat{\Lambda}_{j}(\widehat{\mathbf{u}}_{j}^{(k-1)})$ . The iterative process stops when the relative difference between  $\widehat{\mathbf{u}}_{j}^{(k-1)}$  and  $\widehat{\mathbf{u}}_{j}^{(k)}$  is less than tolerance(#) or, if the stopping rule is not met, when the maximum number of iterations in iterate(#) is reached.

Standard errors for the estimates of the random effects are calculated based on Bates and Pinheiro (1998, sec. 3.3). If estimation is done by REML, these standard errors account for uncertainty in the estimate of  $\beta$ , whereas for ML, the standard errors treat  $\beta$  as known. As such, standard errors of REML-based estimates will usually be larger.

Predicted mean values are computed as  $\boldsymbol{\mu}_{j}(\mathbf{X}_{j}, \widehat{\boldsymbol{\beta}}, \widehat{\mathbf{u}}_{j})$ , predicted parameters as  $\widehat{\boldsymbol{\phi}}_{j} = [\mathbf{d}](\mathbf{x}_{j}^{k}, \widehat{\boldsymbol{\beta}}, \widehat{\mathbf{u}}_{j})$ , residuals as  $\widehat{\boldsymbol{\epsilon}}_{j} = \mathbf{y}_{j} - \boldsymbol{\mu}_{j}(\mathbf{X}_{j}, \widehat{\boldsymbol{\beta}}, \widehat{\mathbf{u}}_{j})$ , and standardized residuals as

$$\hat{\boldsymbol{\epsilon}}_{j}^{*} = \hat{\sigma}^{-1} \widehat{\boldsymbol{\Lambda}}_{j}^{-1/2} \hat{\boldsymbol{\epsilon}}_{j}$$

If the relevel (*levelvar*) option is specified, predicted values, residuals, and standardized residuals consider only those random-effects terms up to and including level *levelvar* in the model. If the fixedonly option is specified, all statistics and named substitutable expressions are computed conditional on zero random effects; that is, their computation is based on the estimated fixed effects only.

## Reference

Bates, D. M., and J. C. Pinheiro. 1998. "Computational methods for multilevel modelling". In Technical Memorandum BL0112140-980226-01TM. Murray Hill, NJ: Bell Labs, Lucent Technologies.

## Also see

[ME] menl — Nonlinear mixed-effects regression

#### [U] 20 Estimation and postestimation commands

Stata, Stata Press, Mata, NetCourse, and NetCourseNow are registered trademarks of StataCorp LLC. Stata and Stata Press are registered trademarks with the World Intellectual Property Organization of the United Nations. StataNow is a trademark of StataCorp LLC. Other brand and product names are registered trademarks or trademarks of their respective companies. Copyright © 1985–2025 StataCorp LLC, College Station, TX, USA. All rights reserved.

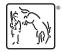

For suggested citations, see the FAQ on citing Stata documentation.